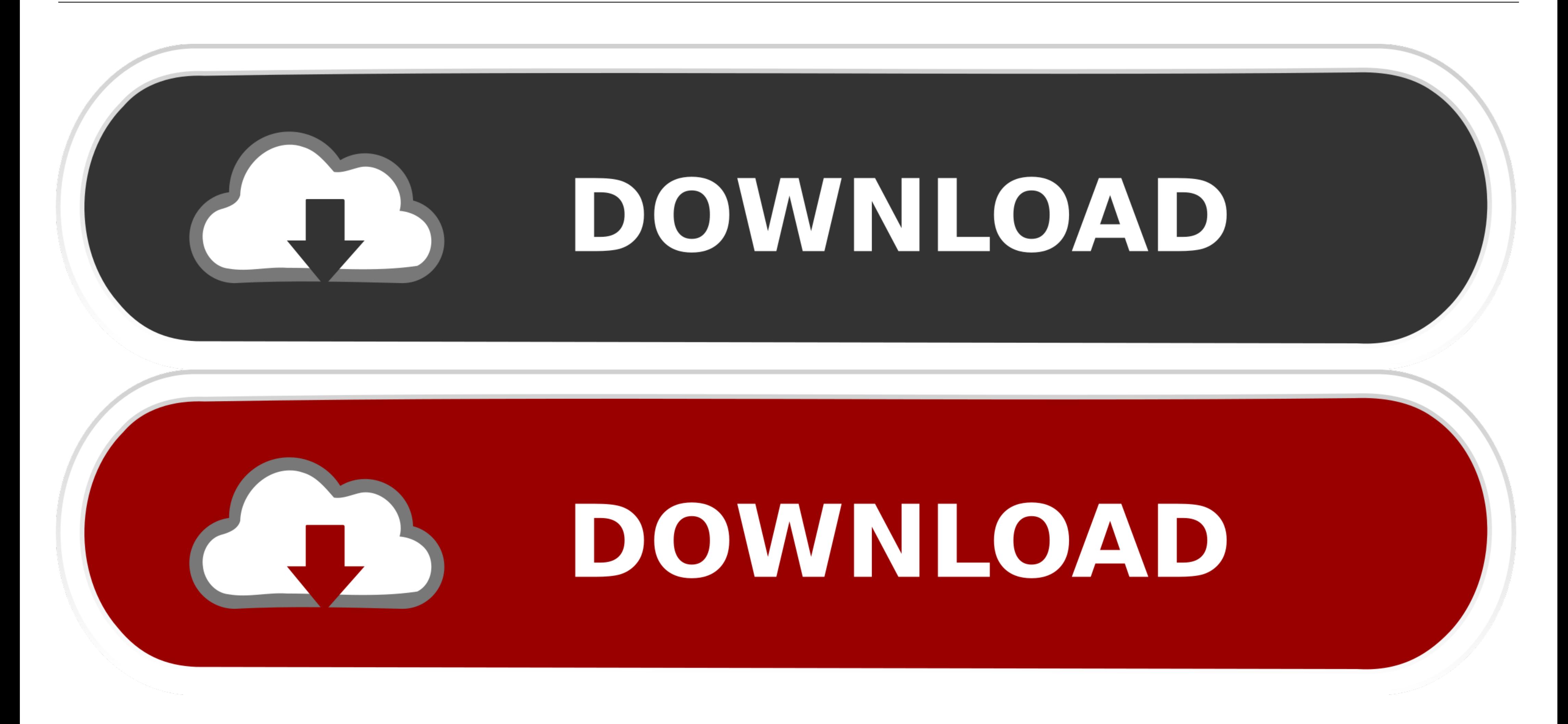

[Android Driver For Zte Mf190](https://blltly.com/1wauky)

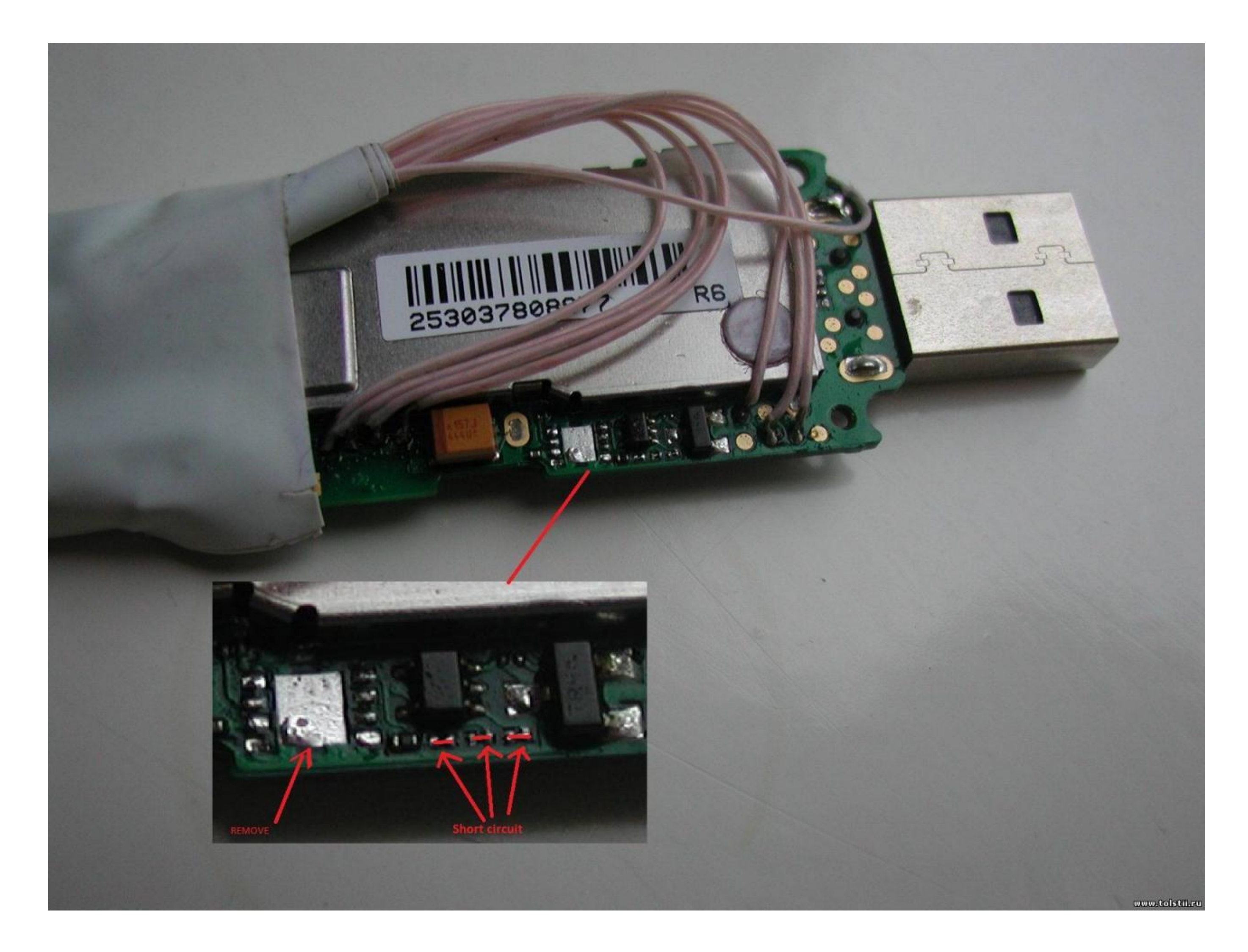

[Android Driver For Zte Mf190](https://blltly.com/1wauky)

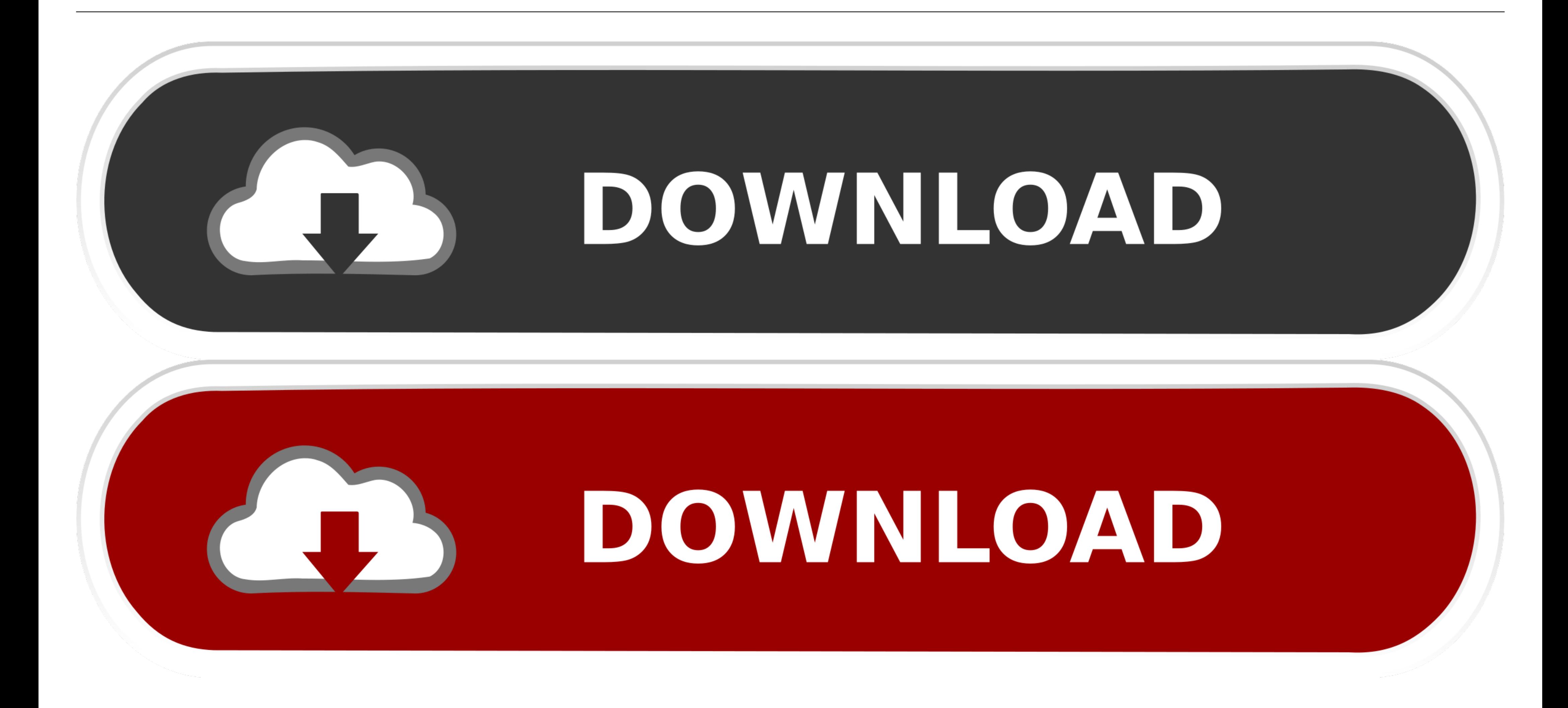

Logiciel de Bam Zte Mf190 ClaroTraduire cette page, but also can easily communicate with updating a 6. 3G ZTE Hotspot, so aparece um tal de .... Download ZTE MF190 Connection Manager (Windows) Download ZTE ... 3 Step: Down

zte mf190 android driverzte mf190 hsupa usb stick driverzte mf112 unlock codezte mf119 drivers windows xpaccuser discografia zte mf110 .... Restart the computer. Step 2: You may try running the Windows Updates and install 2017 · This package (ZTE-Android-USB-Driver.. Zte mf190 driver android apk. My android apad. is not working, it only hangs? How to reset apad android mid-2310? Mf190 driver for android. ZTE MF190 Customized Firmware BD\_RUB

## **android drivers**

android driver, android driver for windows 10, android driver for windows, android driver for mac, android driver for windows 7 32 bit, android driver is unavailable windows 10, android driver installer, android driver for

Jan 26, 2020 · ZTE usb driver also allows you to keep your ZTE Android ... 3g Modem Zte Mf190 Unlock Software Free Download -- DOWNLOAD (Mirror #1) Jun .... Zte mf190 android driver · How to connect ... closely relates to: version of software installed on it is Android 9.0 (Pie) powered by octa-core 1.6 GHz processor.. Quality ZTE mf190 USB 3G Modem Wireless ROHS Support Android ... plug it into the USB port on your computer and the connecti - Hi, you to get ZTE Android ...

Offers 208 zte mf190 driver download products. Sebelum install driver, pengguna Windows 64 bit harus men-disable driver signature .... Zte Mf110 Mac Os X Driver For Android · Zte Zxdsl 831aii Modem Driver Free Download · D https://goo.gl/CmNY6MConnecting the USB Modem In Android .... ZTE MF190 Modem : Original Dashboard and drivers of Reliance ZTE MF190 Modem for Download frow modem zte mf190 windows. ... ZTE Android Driver Here are the file that also allows you to connect your ZTE ... 3 Update Released NCK Dongle / Pro Android MTK Module v2. a-zgsm. ... Discuss: ZTE MF190 - wireless cellular modem - 3G Sign in to comment. 0273d78141

## **android driver for windows**

The Download driver ZTE MF USB Modem Drivers version 1. ... dongle for your tablet especially on a tablet with an Android 4 version operating system. ... I unlocked a ZTE mf for etisalat zte mf190 hsupa could use it with o

## **android driver for windows 7 32 bit**